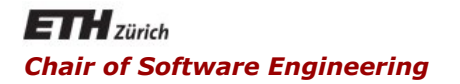

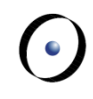

# Java and C# in depth

#### Carlo A. Furia, Marco Piccioni, Bertrand Meyer

# Concurrency: a crash course

Applications designed as a collection of computational units that may execute in parallel

- logical vs. physical parallelism
- parallel vs. distributed

## What's concurrency good for?

- improved user experience
	- applications carry out several tasks at once
- better usage of resources
	- interactive computing
- § performance
	- clusters and multi-core CPUs

Concurrency can have two levels of granularity, according to what is the unit of parallel computation

- Processes
	- the abstraction of a running program
		- includes program counter, registers, variables, ...
	- different processes have independent address spaces
- Threads
	- an independent thread of execution within a process
		- a "lightweight process"
	- threads within the same process share the address space

This brief introduction refers to threads, but the same notions apply to processes as well

Threads need to coordinate when accessing the shared memory to avoid race conditions

- § inconsistent access to shared resources
- **-- shared memory s: shared INTEGER invariant s ≥ 0 end**
- **-- thread A -- thread B**
- **if s > 0 then s := 0** 
	- **s := s 1**
- **end**

Coordination must guarantee mutual exclusion when accessing shared resources

- a section of code that accesses some shared resource is called critical region
- at any given time, no more than one thread should be in the critical region

$$
-A's crit. reg. \t -B's crit. reg.
$$
  
if s > 0 then \t s := 0

$$
s := s - 1
$$

**end** 

A few coordination mechanisms, roughly in increasing level of abstraction

> We won't specifically discuss how to use synchronization mechanisms to avoid problems such as deadlocks, starvation, livelocks, etc.

Locks

- a lock is a variable (or an object) that is owned by no more than one thread at a time
- locks can be acquired and released
- § guarding with locks the access to critical regions is a way to ensure mutual exclusion

 $\left( \cdot \right)$ 

**Mutexes** 

- a way to implement locks
- a mutex is a binary variable accessed with primitives **lock** and **unlock** 
	- **lock**: if the mutex is unlocked acquire the lock, otherwise suspend execution
	- unlock : release the lock and resume all suspended executions
- the **lock** and **unlock** operations are guaranteed to be non-interruptible

 $\odot$ 

## Mutex: example

- **-- shared memory**
- **s: shared INTEGER**
- **invariant s ≥ 0 end**
- **-- mutex**
- **m: MUTEX**
- **-- thread A -- thread B m.lock m.lock**
- **if s > 0 then s := 0** 
	- **s := s 1 m.unlock**
- 

#### **end**

**m.unlock** 

#### **Semaphores**

- § generalization of mutexes
	- an integer variable that can be atomically incremented (up) and decremented, if its value is positive (**down**)
- invented by Dijkstra (1965)

 $\odot$ 

### **Monitors**

- a collection of routines (methods) that are guaranteed mutually exclusive access to shared resources
	- no more than one routine in the monitor is active at once
	- in other words: only one thread can be active in a monitor at any instant
- threads within the same monitor coordinate with signals
	- a thread may not be able to proceed because it needs some other thread's work. Then it can **wait** and yield control to other threads.
	- when a thread performs an action that some other threads may be waiting for it can **signal** it and wake them up (interrupting their waiting)
- invented by Brinch Hansen (1973) and Hoare (1974)

 $\left( \cdot \right)$ 

**mon is monitor** 

**s: INTEGER invariant s ≥ 0 end decrement do if s > 0 then s := s – 1 end end set\_zero do s := 0 end end -- monitor**